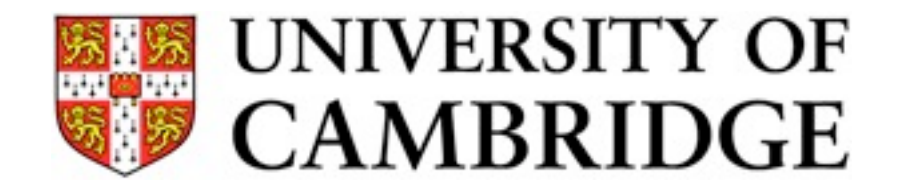

# Open-source software for bioinformatics: parallel computing and large datasets with R

Dr. Benilton S Carvalho Computational Biology and Statistics Department of Oncology

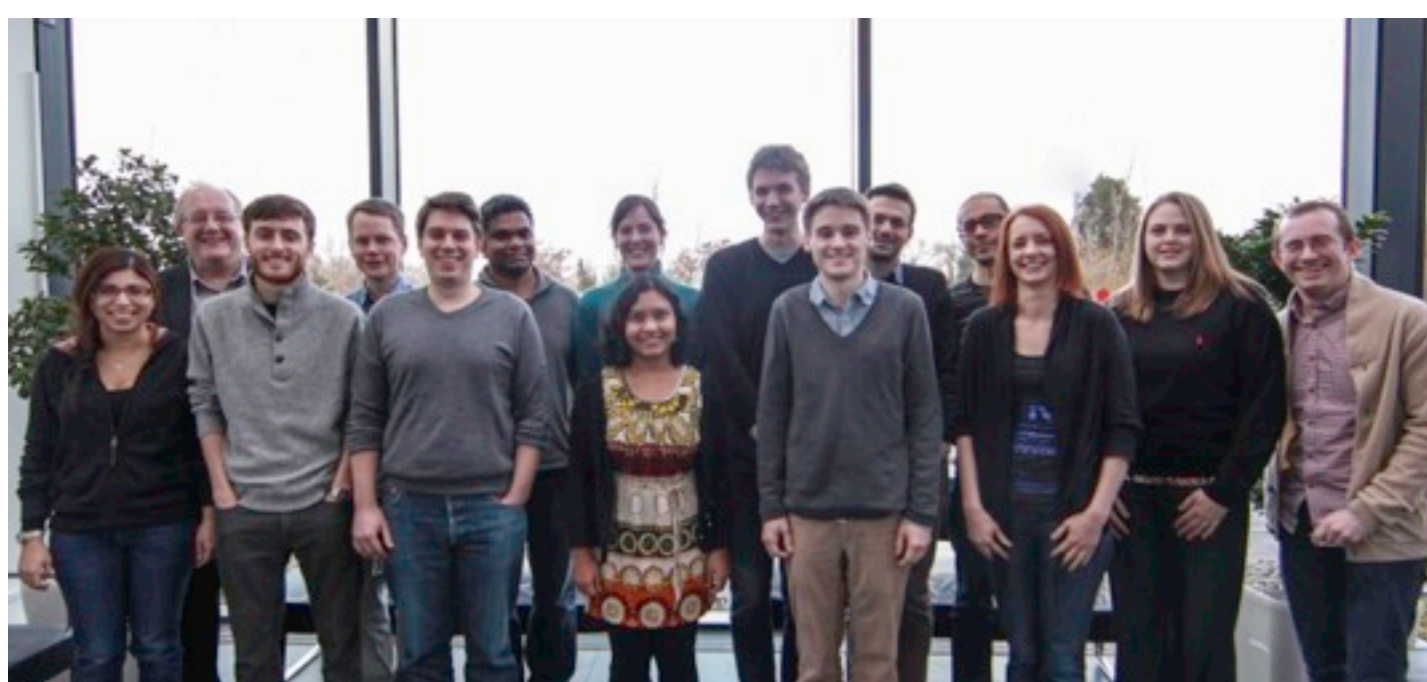

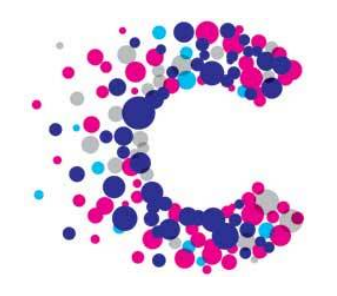

### The Problem

R is a collaborative project with many contributors. Type 'contributors()' for more information and 'citation()' on how to cite R or R packages in publications.

```
Type 'demo()' for some demos, 'help()' for on-line help, or
'help.start()' for an HTML browser interface to help.
Type 'q()' to quit R.
```

```
Bioconductor version 2.11 (BiocInstaller 1.8.3), ?biocLite for help
> x = rnorm(1e9)Error in rnorm(1e+09) : cannot allocate vector of length 1000000000
> a = matrix(NA, 1500000, 60)> a = matrix(NA, 2500000, 60)> a = matrix(NA, 3500000, 60)Error: cannot allocate vector of size 801.1 Mb
```
### The Problem

- Array-based, but also present for sequencing;
- 10,000+ samples;
- 2,000,000 markers;
- Processing:
	- Normalization;
	- Genotype calls;
	- Copy number calls;

# Available Tools

- Multiple machines;
- Lots of cores;
- RAM is rarely enough!
- Additionally:
	- 'The cloud';
	- GPUs

#### The product to deliver

- Easy to install and to use; Personal choices listed below:
	- Avoid approaches that require lots of efforts by the user;
	- External libraries (i.e., at OS-level) or anything that cannot be addressed completely with biocLite('myPackage');
	- User does not need to jump through hoops to achieve a certain task;
- Ideally uses established tools to address already 'solved' problems;

# Using disk to represent data in R

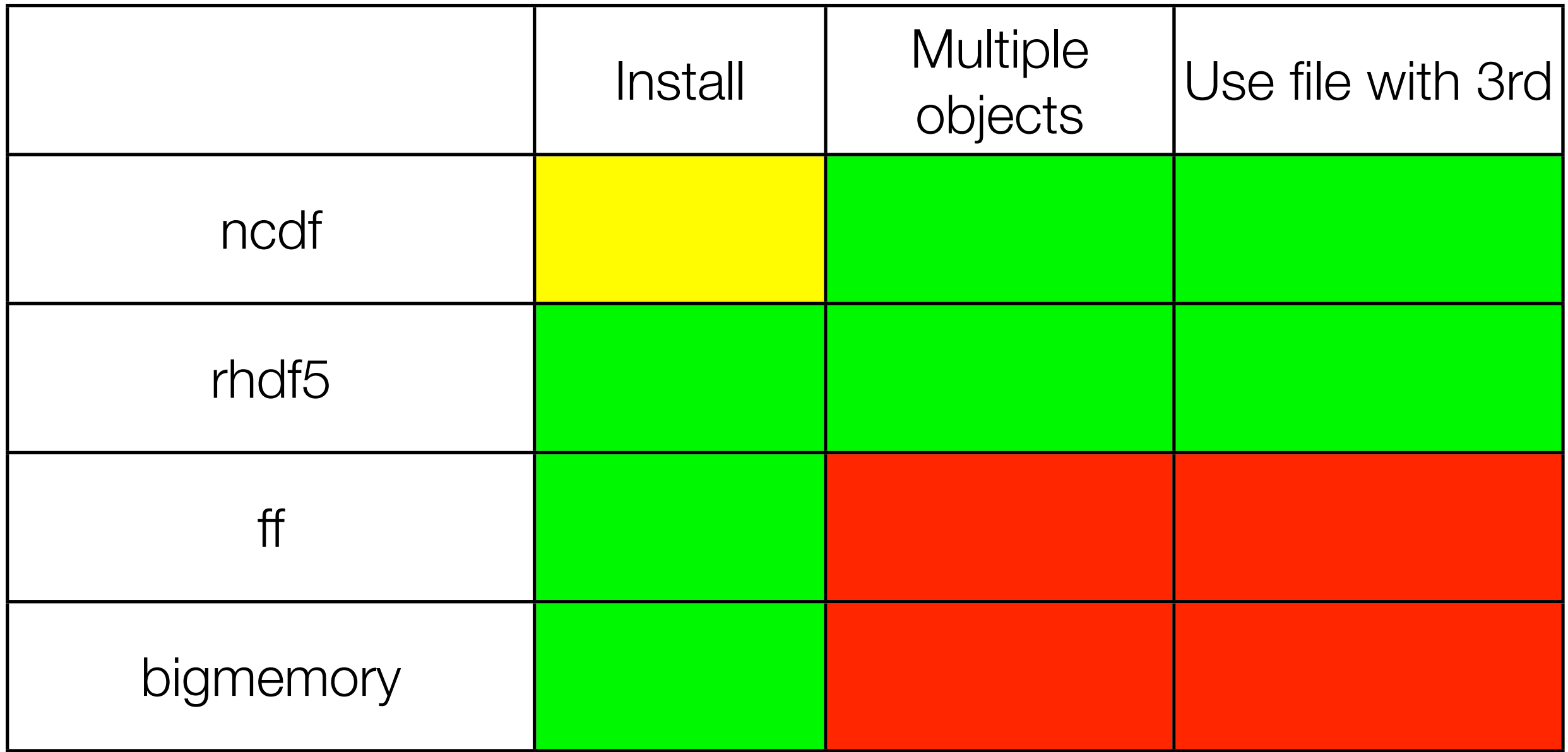

#### Problems I've seen

- bigmemory:
	- uses boost library, which uses all RAM before to switching to disk. Machine becomes unavailable.
- ff:
	- cannot go beyond 2^31-1;
- rhdf5:
	- some types are not yet implemented; can make it not suitable for some tasks;

### What have I done?

- rhdf5utils (still for internal use), which implements:
	- data container;
	- helper to add arrays to the container;
	- $\frac{1}{2}$ , [, [<-, dim

### How does it help me?

- Create containers;
- Add placeholders;
- Process one sample in RAM;
- Save results in container;
- Load results back to R, if needed;

# What if I decide to parallelise?

- Choose backend;
- Choose front-end:
	- parallel package
	- MPI;
	- Cluster queues?

## What did I choose \_\_\_\_\_\_\_\_\_ to use?

- foreach:
	- nothing;
	- doParallel;
	- doMPI;
	- doSNOW;
	- doMC;
- It's always the same foreach.

### Basic usage of foreach

foreach (i=1:10) %dopar% {

Sys.seep(1)

}

# Add-on to foreach

- Many options...
- Custom iterator:
	- splits matrix into chunks;
	- sets of (NR/NC) cameras;
- custom iterators:

```
foreach (i=myiter) %dopar%{
    colsMeans(i)
```
};

#### Problems and questions

- Send indices to the nodes;
- Really bad if multiple workers try to write on same wine;
- Should users have the choice?
- Should us identify a stardize model for large datasets and use it;
- Should the user have the power of choice?;